## <span id="page-0-0"></span>Package 'mopsocd'

February 20, 2015

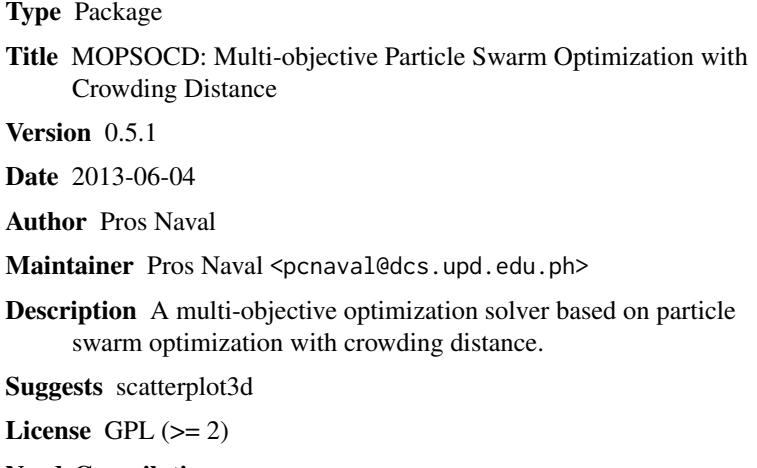

NeedsCompilation no

Repository CRAN

Date/Publication 2013-06-04 12:24:06

### R topics documented:

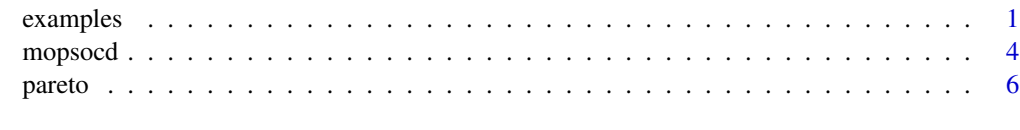

#### **Index** [8](#page-7-0) **8**

<span id="page-0-1"></span>examples *Unconstrained and Constrained Optimization Examples*

#### Description

Examples on how to use the MOPSOCD solver for unconstrained and constrained optimization.

<span id="page-1-0"></span>2 examples

#### See Also

[mopsocd](#page-3-1) [pareto](#page-5-1)

#### Examples

```
## Typical MOPSOCD usage:
## 1) Define Objectives
## Format:
## fn <- function(x) {
## ## User-Defined Objective Functions
## f1 <- Objective Function 1
## f2 <- Objective Function 2
\# \# \ldots## fn <- Objective Function n
## ## End of User-Defined Objective Functions
## return(c(f1,f2, ...,fn))
## }
##
## 2) Define Constraints
## Format:
## gn \leq function(x) {
## ## User-Defined Constraints
## g1 <- Constraint 1
## g2 <- Constraint 2
\# \# \ldots## gn <- Constraint n
## ## End of User-Defined Constraints
## return(c(g1, g2, ..., gn))## }
##
## 3) Set Arguments
## 4) Run Solver
## 5) Print Pareto Object Fields
## 6) Plot Non-Dominated Points
#####################
## Example 1: Viennet Test Function (Unconstrained Optimization)
#####################
## Define Objectives
viennet \leq function(x){
 f1 <- 0.5*(x[1]^2+x[2]^2)+sin(x[1]^2+x[2]^2)
 f2 <- 0.125*(3*x[1]-2*x[2]+4)^2+(1.0/27.0)*(x[1]-x[2]+1)^2+15
 f3 <- 1.0/(x[1]^2+x[2]^2+1)-1.1*exp(-(x[1]^2+x[2]^2))
 return(c(f1,f2,f3))
}
## Set Arguments
varcount <- 2
fncount <- 3
1bound <-c(-3,-3)ubound \leq -c(3,3)optmin <- 0
```
#### examples 3

```
## Run Solver (gn omitted)
ex1 <- mopsocd(viennet, varcnt=varcount, fncnt=fncount,
             lowerbound=lbound,upperbound=ubound,opt=optmin)
## Access Pareto Object Fields
print(ex1$numsols)
print(ex1$objfnvalues)
print(ex1$paramvalues)
## Plot
#library(scatterplot3d)
#scatterplot3d(ex1$objfnvalues[,1],ex1$objfnvalues[,2],ex1$objfnvalues[,3])
#####################
## Example 2: Kita Test Function (Constrained Optimization)
#####################
## Define Objectives
kita \leftarrow function(x) {
    f1 <- -(x[1] * x[1]) + x[2]f2 <- (x[1]/2)+x[2]+1
    return(c(f1,f2))
}
## Define Constraints
gn \leq function(x) {
  g1 \leftarrow x[1]/6.0 + x[2] - 13.0/2.0 \leftarrow 0.0g2 \leftarrow x[1]/2.0 + x[2] - 15.0/2.0 \leftarrow 0.0g3 <- 5.0*x[1]+x[2] - 30.0 <= 0.0
  return(c(g1,g2,g3))
}
## Set Arguments
varcount <- 2
fncount <- 2
lbound \leq -c(0,0)ubound \leq c(7,7)optmax <- 1
## Run Solver
ex2 <- mopsocd(kita,gn,varcnt=varcount,fncnt=fncount,
             lowerbound=lbound,upperbound=ubound,opt=optmax)
## Access Pareto Object Fields
print(ex2$numsols)
print(ex2$objfnvalues)
print(ex2$paramvalues)
## Plot
plot(ex2$objfnvalues[,1],ex2$objfnvalues[,2])
#####################
```
## Example 3: Osyczka-Kundu Test Function (Constrained Optimization)

```
#####################
## Define Objectives
osyczka <- function(x){
f1 <- -(25.0*(x[1]-2.0)^2+(x[2]-2.0)^2+(x[3]-1.0)^2+(x[4]-4.0)^2+(x[5]-1.0)^2)f2 <- 0.0for (i in 1:6) {
f2 <- f2+x[i]^2
}
return(c(f1,f2))
}
## Define Constraints
gn \leq function(x) {
  ## User-Defined Constraints
  g1 <- x[1] + x[2] - 2.0 >= 0.0
  g2 \leftarrow 6.0 - x[1] - x[2] \ge 0.0g3 <- 2.0 - x[2] + x[1] >= 0.0
  g4 <- 2.0 - x[1] + 3.0*x[2] > = 0.0g5 \leftarrow 4.0 - (x[3] - 3.0)^2 - x[4] \ge 0.0g6 \leftarrow (x[5] - 3.0)^2 + x[6] - 4.0 \ge 0.0## End of User-Defined Constraints
  return(c(g1,g2,g3,g4,g5,g6))
}
## Set Arguments
varcount <- 6
fncount <- 2
1bound <- c(0, 0, 1, 0, 1, 0)ubound <- c(10,10,5,6,5,10)
optmin <- 0
## Run Solver
ex3 <- mopsocd(osyczka,gn,varcnt=varcount,fncnt=fncount,
             lowerbound=lbound,upperbound=ubound,opt=optmin,
popsize=100,maxgen=25,archivesize=500)
# For better results, use the following settings:
# popsize=1000,maxgen=1000.
## Access Pareto Object Fields
print(ex3$numsols)
print(ex3$objfnvalues)
print(ex3$paramvalues)
## Plot
plot(ex3$objfnvalues[,1],ex3$objfnvalues[,2])
```
<span id="page-3-1"></span>mopsocd *MOPSOCD: Multi-objective Particle Swarm Optimization with Crowding Distance*

<span id="page-3-0"></span>

#### mopsocd 55 and 55 and 55 and 55 and 55 and 55 and 55 and 55 and 55 and 55 and 55 and 55 and 55 and 55 and 55 and 55 and 55 and 55 and 55 and 55 and 55 and 55 and 55 and 55 and 55 and 55 and 55 and 55 and 55 and 55 and 55 a

#### Description

Multi-objective optimization involves maximizing or minimizing multiple interacting and/or conflicting objective functions subject to a set of contraints. MOPSOCD is a multi-objective optimization solver based on particle swarm optimization that uses crowding distance computation to ensure an even spread of non-dominated solutions.

#### Usage

```
mopsocd(fn,
        gn,
        varcnt,
        fncnt,
        lowerbound,
        upperbound,
        opt,
        popsize,
        maxgen,
        archivesize,
        verbosity,
        pMut,
        w,
        c1,
        c2)
```
#### Arguments

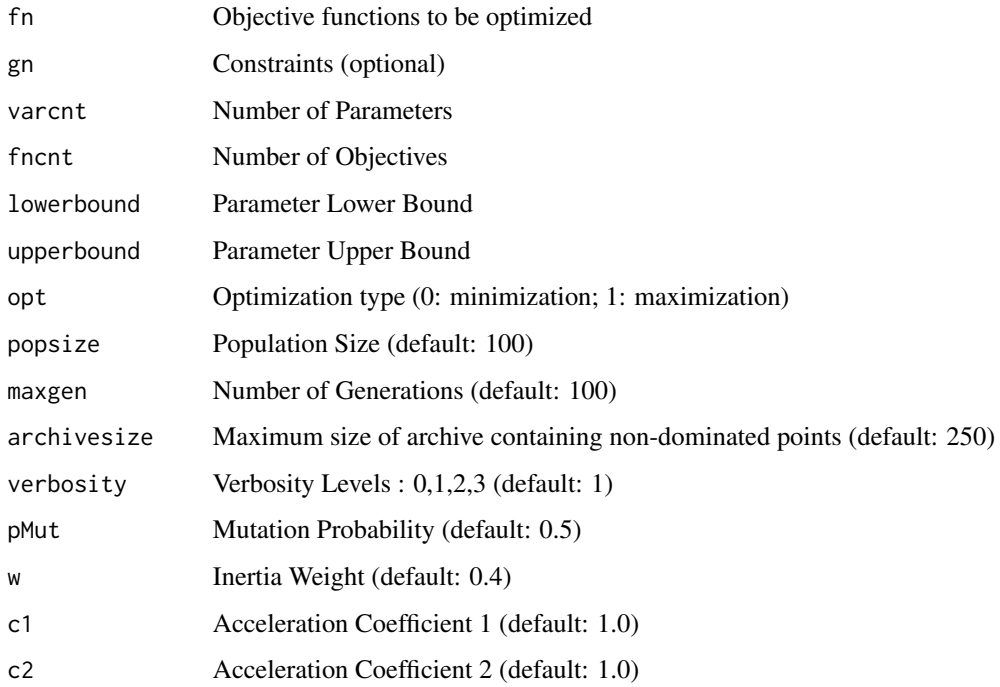

6 pareto between the contract of the contract of the contract of the contract of the contract of the contract of the contract of the contract of the contract of the contract of the contract of the contract of the contract

#### Value

The returned value is a pareto object with the following fields:

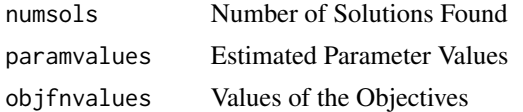

#### Author(s)

Pros Naval

#### References

C. R. Raquel and P.C. Naval, "An Effective use of Crowding Distance in Multiobjective Particle Swarm Optimization", Proceedings of Genetic and Evolutionary Computation Conference (GECCO 2005), Washington, D.C., June 25-29, 2005.

#### See Also

[examples](#page-0-1) [pareto](#page-5-1)

<span id="page-5-1"></span>pareto *Pareto Object*

#### Description

MOPSOCD returns a pareto object that contains the optimization results as well as the settings used to obtain them.

#### Value

A pareto object has the following fields:

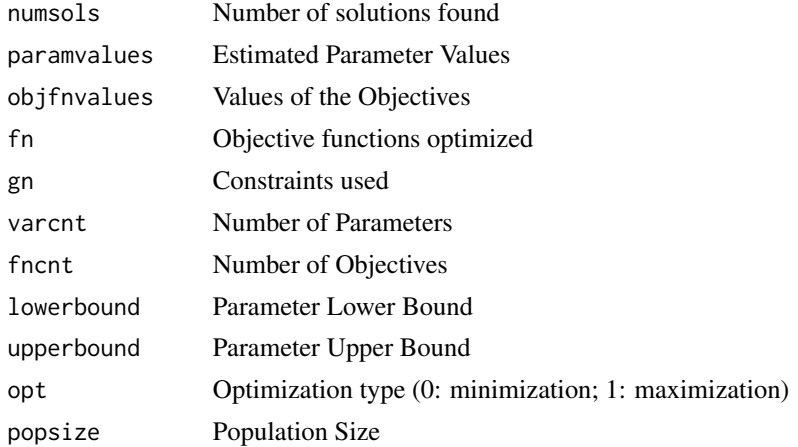

<span id="page-5-0"></span>

#### <span id="page-6-0"></span>pareto and the contract of the contract of the contract of the contract of the contract of the contract of the contract of the contract of the contract of the contract of the contract of the contract of the contract of the

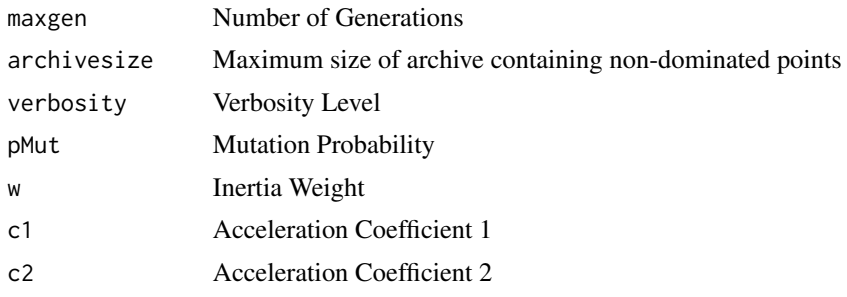

#### See Also

[mopsocd](#page-3-1) [examples](#page-0-1)

# <span id="page-7-0"></span>Index

∗Topic file examples, [1](#page-0-0) mopsocd, [4](#page-3-0) pareto, [6](#page-5-0) examples, [1,](#page-0-0) *[6,](#page-5-0) [7](#page-6-0)* mopsocd, *[2](#page-1-0)*, [4,](#page-3-0) *[7](#page-6-0)* pareto, *[2](#page-1-0)*, *[6](#page-5-0)*, [6](#page-5-0)